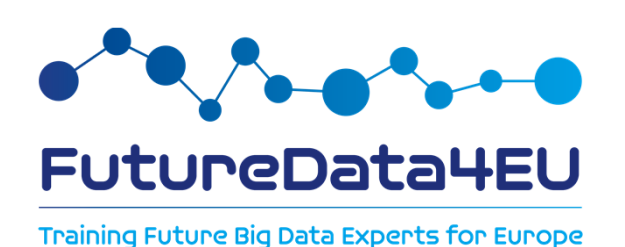

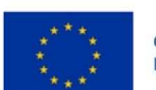

Co-funded by the **European Union** 

*"FutureData4Eu (Grant. Agreement n. 101126733) Co- Funded by the European Union. Views and opinions expressed are however those of the author(s) only and do not necessarily reflect those of the European Union or REA. Neither the European Union nor the granting authority can be held responsible for them."* 

# *FutureData4EU***How to Apply**

**Disclaimer:** This document is provided for information purposes only and is not intended to replace consultation of any applicable legal sources. For detailed requirements and procedures, please refer to the official Call for Application available at: https://site.unibo.it/futuredata4eu/en/phdprogram

cofund@unibo.it

## **GENERAL INFORMATION**

Check the **Art. 3 «Application»** of the Call for Application published here: https://site.unibo.it/futuredata4eu/en/phd-program

The application procedure is made by 2 main steps:

- 1. Studenti Online in order to upload **all the required document.**
- 2. Forms Online in order to choose the Thematic Area and to order all the **doctoral positions** based on your preference within the chosen Thematc Area;

# **Deadline: June 28, 2 pm (CEST)**

**Applications submitted in any way other than the above will not be considered.**

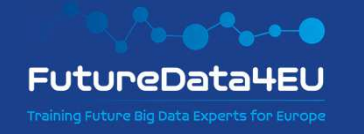

1. Login to studenti.unibo.it and click "**Register**" if you do not have an Unibo Account

Studenti Online is a space reserved for students of the Alma Mater Studiorum - University of Bologna, which allows you to conveniently carry out online procedures, from registration to graduation.

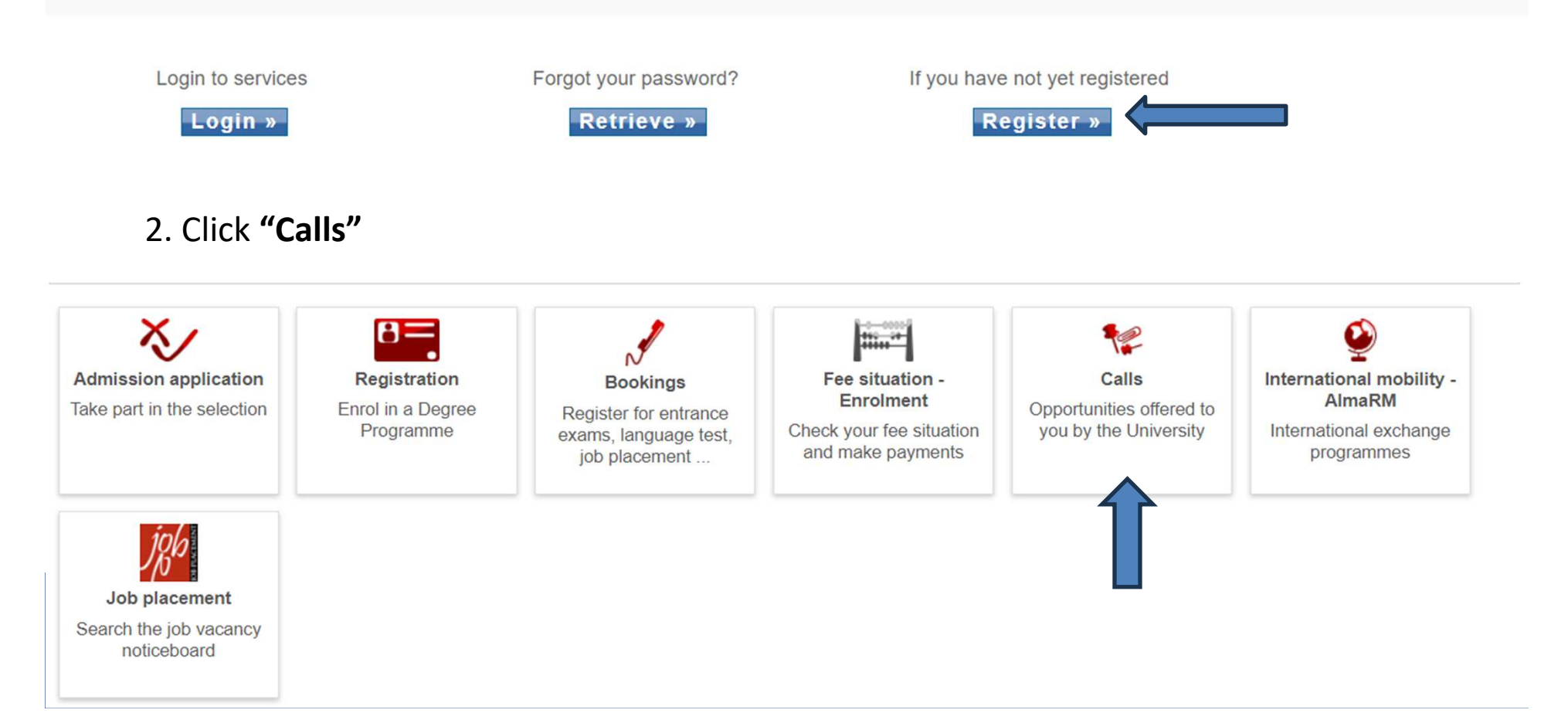

#### 3. Choose the Call **"MSCA COFUND – FUTUREDATA4EU**

#### **Choose call**

Select the call you wish to apply for

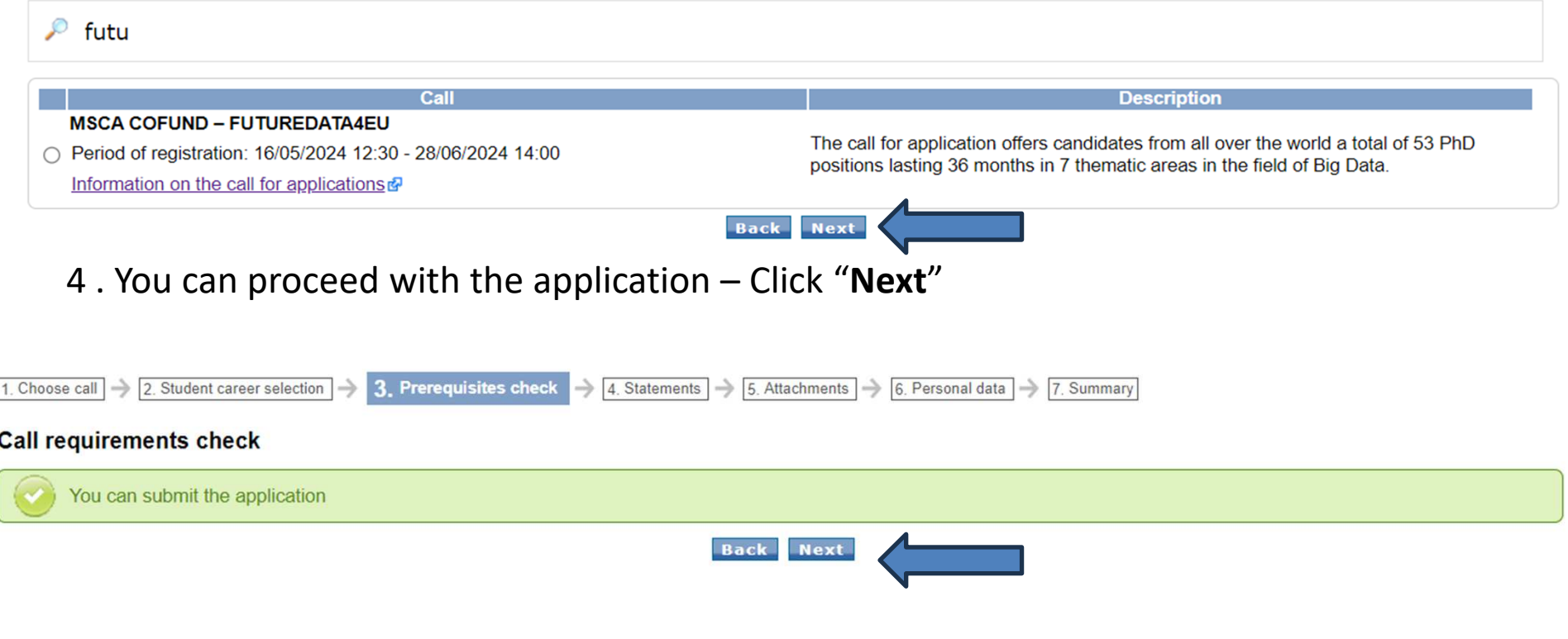

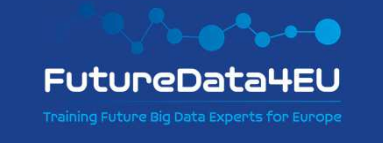

#### 5. All the statements are compulsory. At the end of the page click "**Next**"

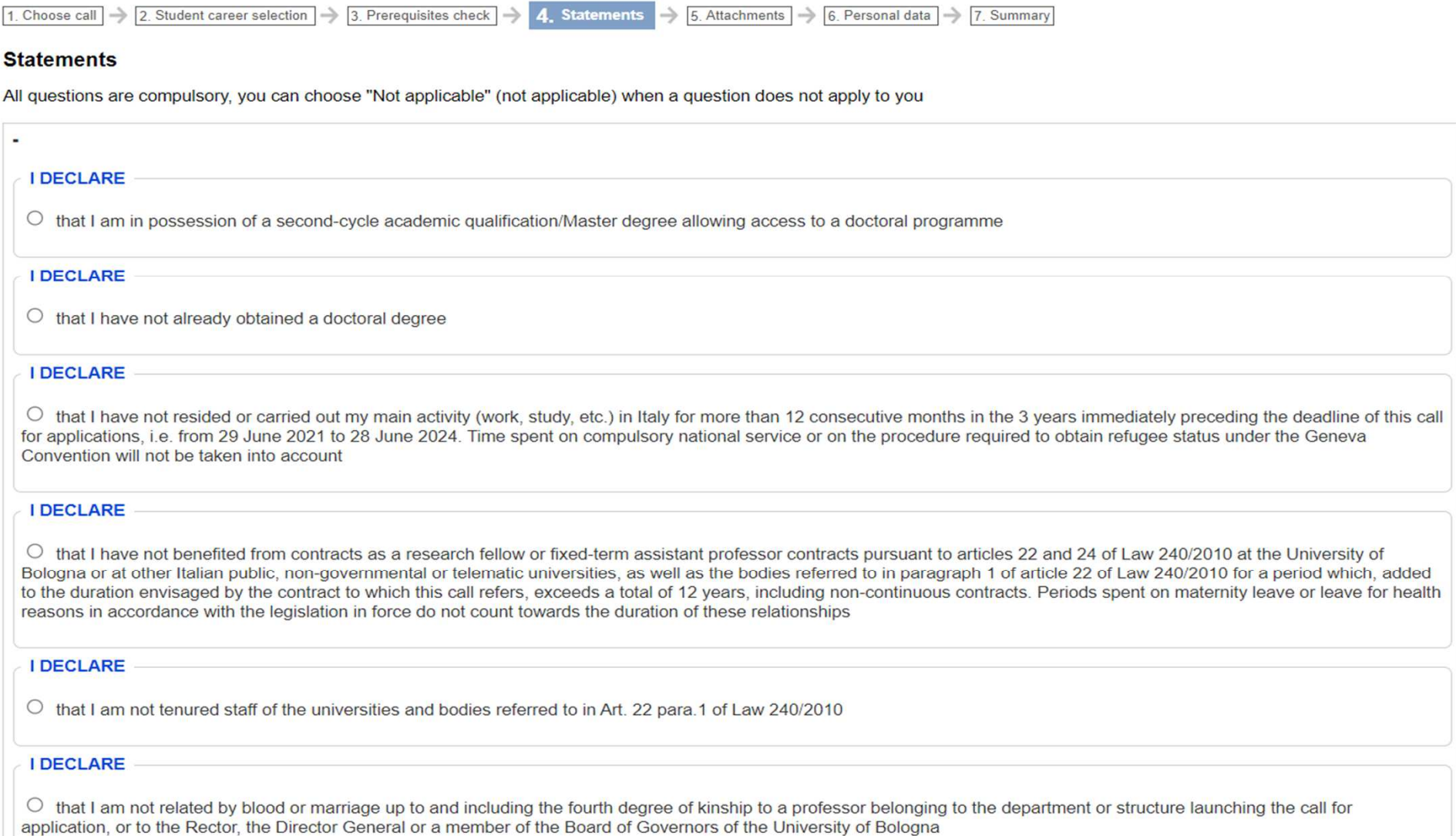

5. All the statements are compulsory. At the end of the page click "**Next**"

#### **I DECLARE**

O I confirm that I have read and understood the information on the processing of my personal data by the Universities involved in this call for application, for the purpose of carrying out the selection procedure and the management of related operations and activities, as defined in article 14 of the call for application

#### **I DECLARE**

O Regarding all the above statements: I am aware of any criminal liability I may incur in the event of false declarations, or the production of false documents or documents containing data that no longer correspond to the truth pursuant to Article 76 of Italian Presidential Decree No 445 of 28 December 2000

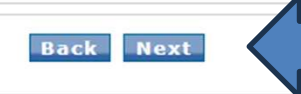

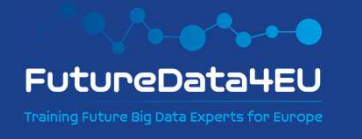

#### 6. Upload the **mandatory** document; at the end of the procedure click "**Close**"

#### **Attachments**

The system checks that you have uploaded a minimum number of the compulsory documents (ie, ID document, academic transcripts, etc.). As for other compulsory documents which are required for the admission to a specific programme (ie, receipt of admission fee, abstract of final dissertation, etc.) it is your responsibility to make sure that your application is complete.

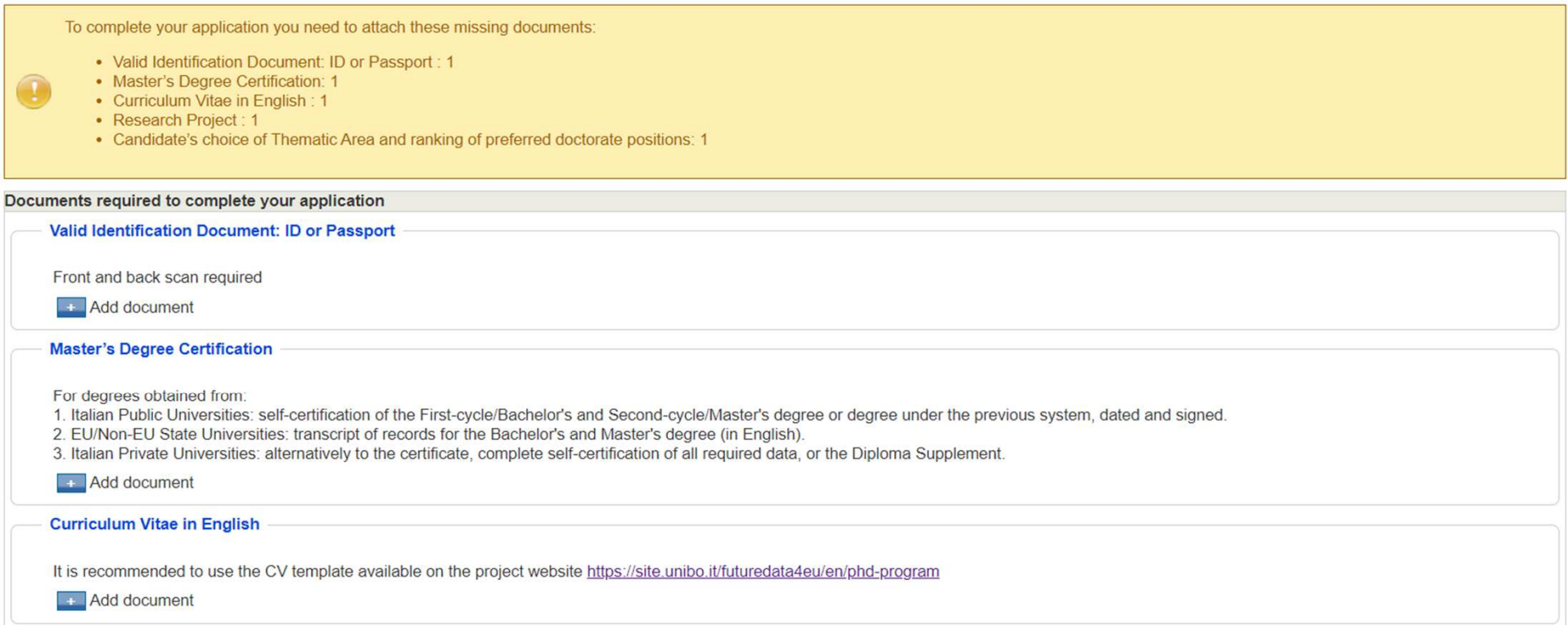

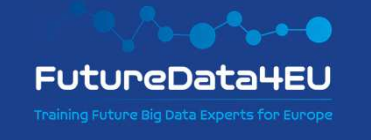

#### **Research Project** It is mandatory to use the template available on the FuturaData4EU website https://site.unibo.it/futuredata4eu/en/phd-program Pdf document + Add document generated through Candidate's choice of Thematic Area and ranking of preferred doctorate positions the Form On LineUse your UNIBO credentials login to https://fol.unibo.it/futuredata4eu fill out the application, download the PDF and upload it in this section. (FOL) system, + Add document available at https://fol.unibo.it/fDocuments to attach according to the call for application uturedata4eu.3 Reference Letters in English Reference letters will be evaluated. **Excellent** Add document **Certification of Academic Qualification** If already available, the document useful for the declaration of authenticity and equivalence of the degree (e.g., Diploma Supplement, Declaration of Value issued by Italian diplomatic authorities in the country where the degree was obtained, authenticity and comparability attestation issued by centres such as ENIC-NARIC) (in English). Remember that in any case, this document must be submitted by 07/01/2025.  $\overline{+}$  Add document **Other Documents for Evaluation** Additional documents that the candidate deems useful for evaluation. For suggested documents, refer to the information provided in each educational proposal sheet (Attachment 1 - PhD Courses and FutureData4EU Research Themes). **Add document** Request Form for Adaptations and Necessary Specialist Certification Form For more information on adaptations and the documentation to be attached, see the section "Candidates with Disabilities or Specific Learning Disorders (DSA)" of this call for applications. + Add document

Close

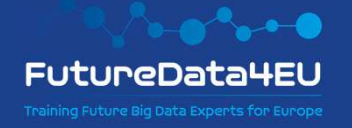

In order to complete section "**Candidate's choice of Thematic Area and ranking of preferred doctorate positions**" on Studenti Online.

1. Log in with your Unibo Account to: <mark>https://fol.unibo.it/futuredata4eu</mark> ;

MSCA-COFUND - FUTUREDATA4EU Thematic Area selections and Doctoral position preferences

The candidate should order all the Doctoral positions based on their preference within the chosen Thematc Area.

Download the summary document in PDF format and upload it to Studenti Online in order to complete the application procedure.

Contact cofund@unibo.it for further clarifications.

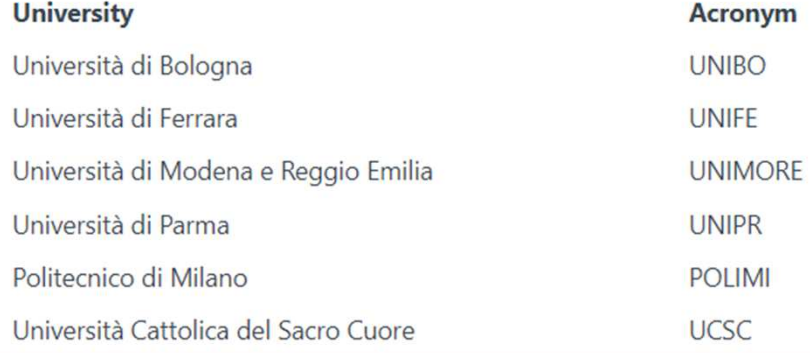

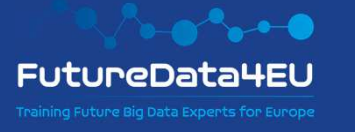

#### 2. Choose **only 1 thematic area**

Choose 1 Thematic Area:\*

 $O$  Health

O Culture, Creativity and Inclusive Society

- O Civil Security for Society
- $\bigcirc$  Digital, Industry and Space
- O Climate, Energy and Mobility
- O Food, Bioeconomy, Natural Resources, Agriculture and Environment
- O Enabling Technologies

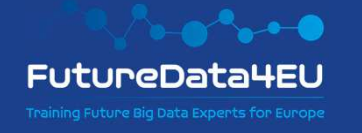

3. order **all the doctoral positions** based on your preference within the chosen Thematc Area.

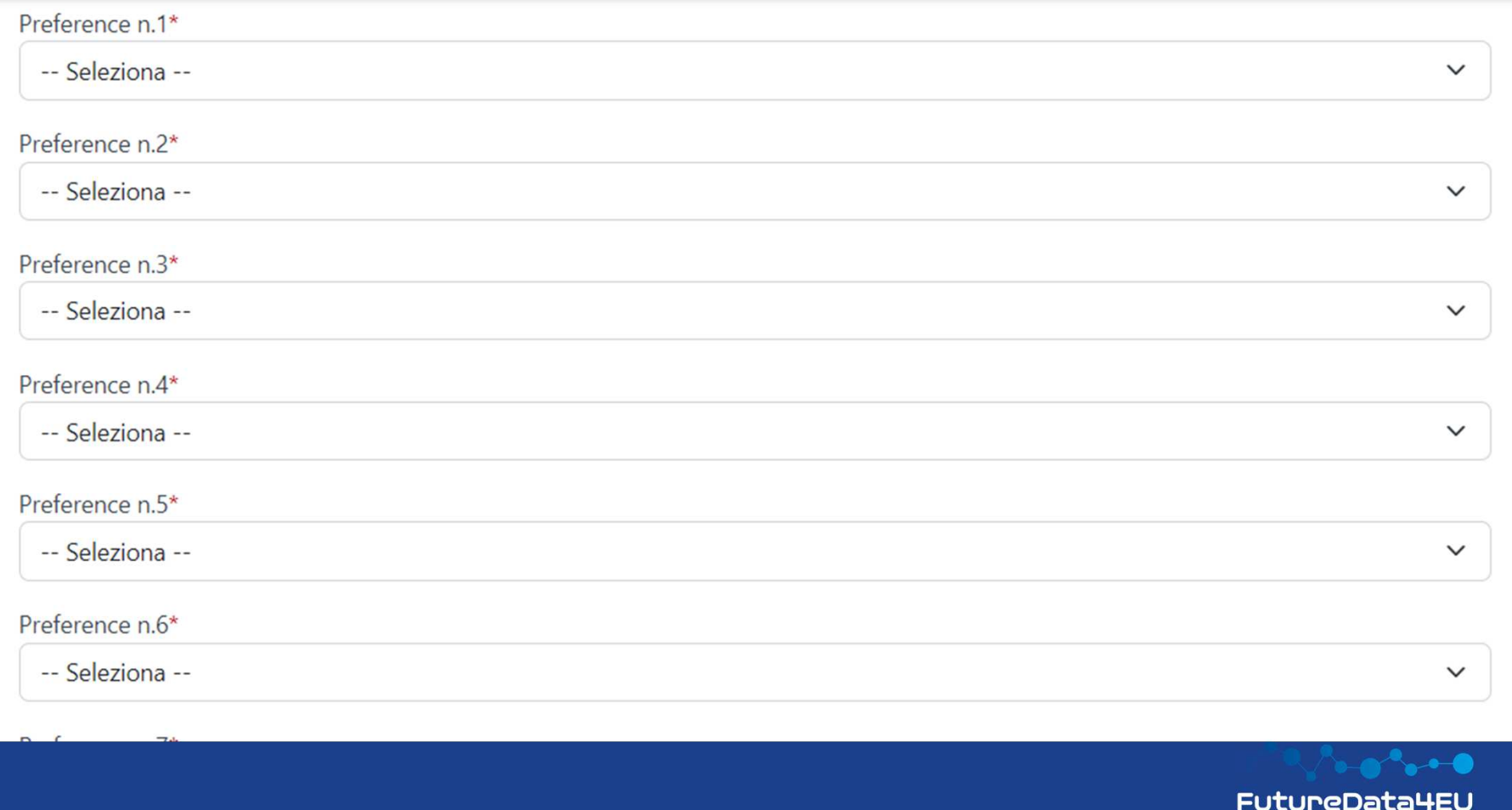

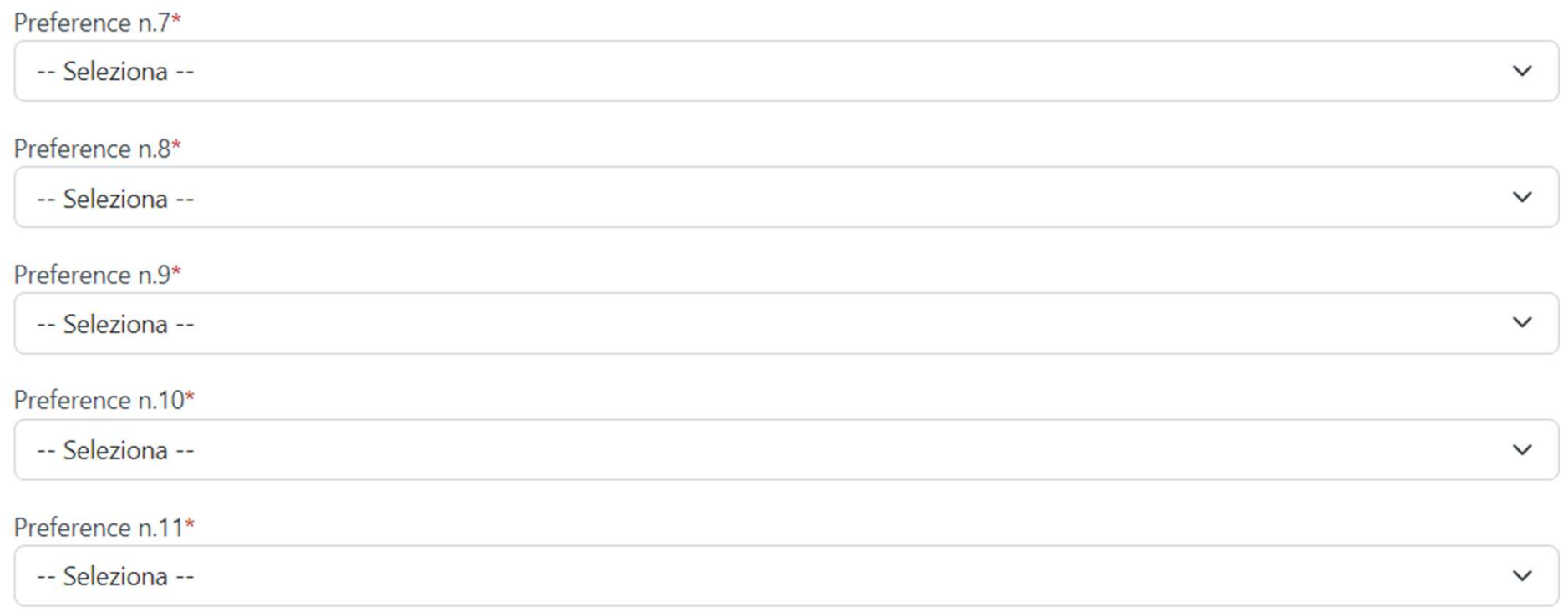

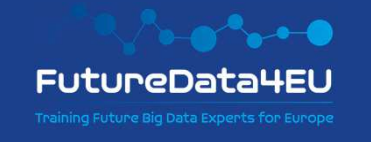

4. At the end click "**Invia** "

Per avere informazioni in merito al trattamento dei dati personali raccolti tramite il modulo in oggetto, si consulti l'informativa pubblicata alla seguente pagina

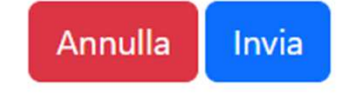

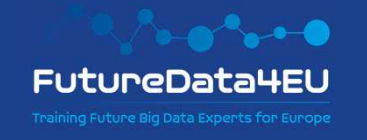

# Thank you!**cofund@unibo.it**

**Disclaimer:** This document is provided for information purposes only and is not intended to replace consultation of any applicable legal sources. For detailed requirements and procedures, please refer to the official Call for Application available at: https://site.unibo.it/futuredata4eu/en/phdprogram

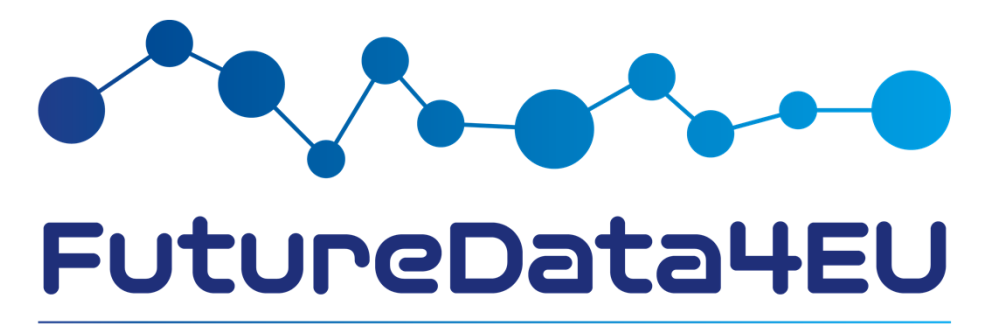

Training Future Big Data Experts for Europe